# Package 'EnrichIntersect'

August 10, 2022

Type Package

Title Enrichment Analysis and Intersecting Sankey Diagram

Version 0.2

Date 2022-08-10

URL <https://github.com/zhizuio/EnrichIntersect>

BugReports <https://github.com/zhizuio/EnrichIntersect/issues>

Description A flexible tool for enrichment analysis based on user-defined sets. It allows users to perform over-representation analysis of the custom sets among any specified ranked feature list, hence making enrichment analysis applicable to various types of data from different scientific fields. 'EnrichIntersect' also enables an interactive means to visualize identified associations based on, for example, the mix-

lasso model (Zhao et al. (2022) [<doi:10.1016/j.isci.2022.104767>](https://doi.org/10.1016/j.isci.2022.104767)) or similar methods.

License MIT + file LICENSE

Depends  $R$  ( $>= 4.0$ )

Encoding UTF-8

RoxygenNote 7.2.1

Imports ggplot2, dplyr, networkD3, jsonlite, htmlwidgets, webshot2, grDevices, methods

Suggests knitr

LazyData true

VignetteBuilder knitr

NeedsCompilation no

Author Zhi Zhao [aut, cre], Manuela Zucknick [aut], Tero Aittokallio [ctb]

Maintainer Zhi Zhao <zhi.zhao@medisin.uio.no>

Repository CRAN

Date/Publication 2022-08-10 10:40:02 UTC

# <span id="page-1-0"></span>R topics documented:

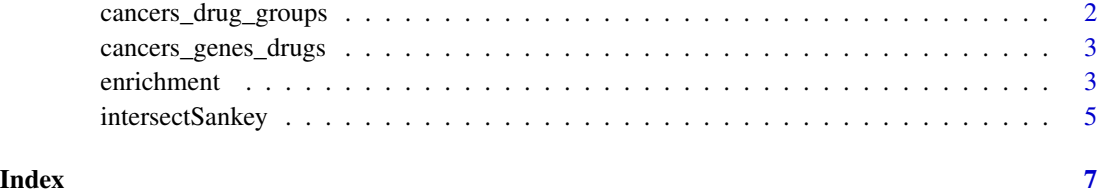

cancers\_drug\_groups *Data set 'cancers\_drug\_groups'*

#### Description

Data set 'cancers\_drug\_groups' is a list including a score dataframe with 147 drugs as rows and 19 cancer types as columns, and a dataframe with 9 self-defined drug groups (1st column) of the 147 drugs (2nd column). More details of the data can be found in the results of paper 'Tissue-specific identification of multi-omics features for pan-cancer drug response prediction' by Zhao Z., Wang S. Zucknick M. and Aittokallio T. (2022).

#### Usage

cancers\_drug\_groups

#### Format

An object of class list of length 2.

#### Value

No return value.

#### References

Zhao Z, Wang S, Zucknick M and Aittokallio T (2019). *Tissue-specific identification of multi-omics features for pan-cancer drug response prediction*. iScience, doi:10.1016/j.isci.2022.104767.

#### Examples

```
# Load data
data(cancers_drug_groups, package = "EnrichIntersect")
```
#### <span id="page-2-0"></span>Description

Data set 'cancers\_genes\_drugs' is an array with association scores between 56 genes (1st dimension), three cancer types (2nd dimension) and two drugs (3rd dimension). More details of the data can be found in the results of paper 'Tissue-specific identification of multi-omics features for pancancer drug response prediction' by Zhao Z., Wang S. Zucknick M. and Aittokallio T. (2022).

#### Usage

```
cancers_genes_drugs
```
#### Format

An object of class array of dimension 56 x 3 x 2.

#### Value

No return value.

#### References

Zhao Z, Wang S, Zucknick M and Aittokallio T (2019). *Tissue-specific identification of multi-omics features for pan-cancer drug response prediction*. iScience, doi:10.1016/j.isci.2022.104767.

#### Examples

```
# Load data
data(cancers_genes_drugs, package = "EnrichIntersect")
```
enrichment *Plot enrichment map*

#### Description

Plot enrichment map through a vector (matrix) of scores and a self-defined set that summarizes a few groups of the names (rownames) of the vector (matrix)

#### Usage

```
enrichment(
  x,
  custom.set,
  alpha = 0,
  normalize = TRUE,
  permute.n = 100,
  pvalue.cutoff = 0.05,
  angle = 45,
  ...
)
```
#### Arguments

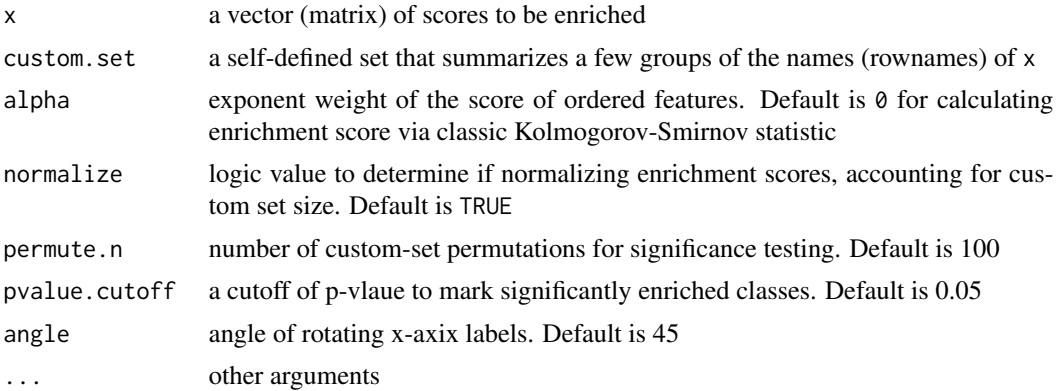

#### Value

Return a list including a matrix of (normalized) enrichment score, a matrix of corresponding p-value and ggplot object:

- S a matrix of calculated enrichment scores.
- pvalue a matrix of p-values using permuation test for the calculated enrichment scores.
- g a ggplot object for visualising the results of an enrichment analysis.

#### References

Reimand J, Isserlin R, Voisin V, et al (2019). *Pathway enrichment analysis and visualization of omics data using g:profiler, gsea, cytoscape and enrichmentmap*. Nature protocols, 14:482–517.

#### Examples

```
# Data set 'cancers_drug_groups' is a list including a score dataframe with 147 drugs as rows
# and 19 cancer types as columns, and a dataframe with 9 self-defined drug groups (1st column)
# of the 147 drugs (2nd column).
data(cancers_drug_groups, package = "EnrichIntersect")
```

```
x <- cancers_drug_groups$score
```

```
custom.set <- cancers_drug_groups$custom.set
set.seed(123)
enrich <- enrichment(x, custom.set, permute.n=5)
```
intersectSankey *Plot Sankey diagram for intersecting sets*

#### Description

Plot Sankey diagram for intersecting set through an array

#### Usage

```
intersectSankey(
 x,
 out.fig = NULL,
 color = NULL,
 step.names = c("Levels", "Variables", "Tasks"),
 fontSize = c(20, 13, 20),
  ...
\mathcal{L}
```
## Arguments

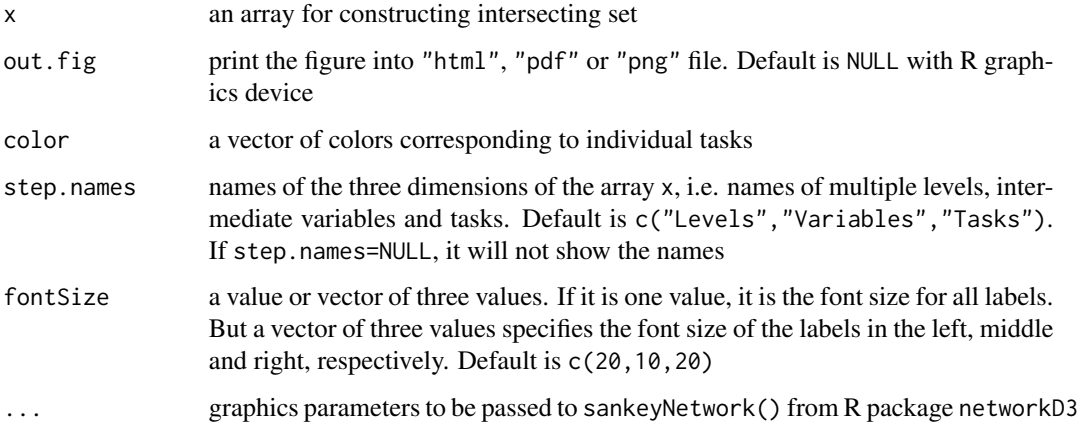

#### Value

An object of a D3 JavaScript intersecting Sankey diagram for visualising associations based on the input array.

### Examples

# Data set 'cancers\_genes\_drugs' is an array with association scores between 56 genes (1st # dimension), three cancer types (2nd dimension) and two drugs (3rd dimension) data(cancers\_genes\_drugs, package = "EnrichIntersect")

intersectSankey(cancers\_genes\_drugs, step.names=c("Cancers","Genes","Drugs"))

# <span id="page-6-0"></span>Index

∗ datasets cancers\_drug\_groups, [2](#page-1-0) cancers\_genes\_drugs, [3](#page-2-0)

cancers\_drug\_groups, [2](#page-1-0) cancers\_genes\_drugs, [3](#page-2-0)

enrichment, [3](#page-2-0)

intersectSankey, [5](#page-4-0)